Conférence

## édition de la Journée Française<br>des Tests<br>Logiciels

14ème

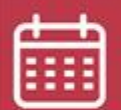

14 juin 2022

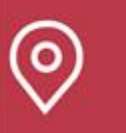

### Beffroi de Montrouge

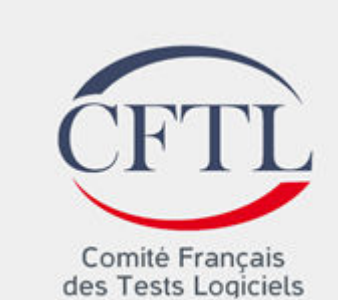

**TOUS (SES TESTS)**

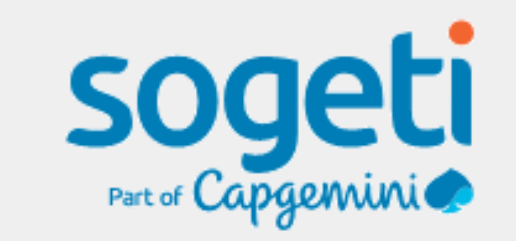

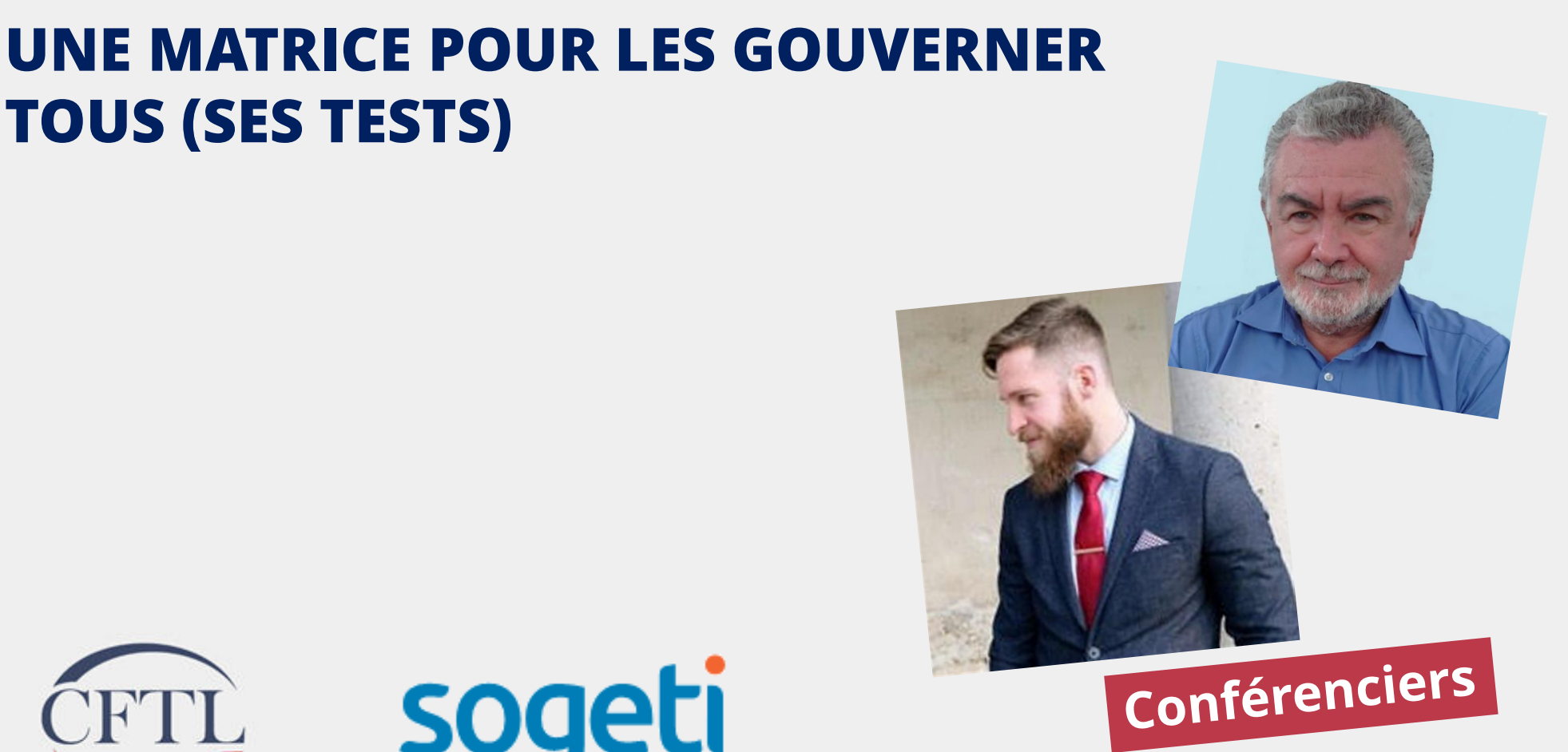

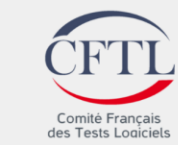

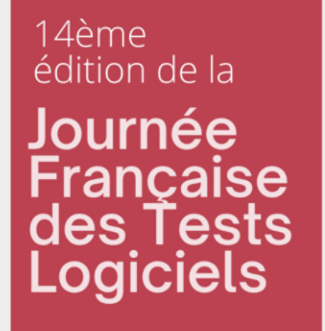

### **SOMMAIRE**

1. La genèse

2. Méthodologie

3. Les résultats

4. Conclusion

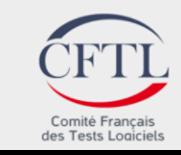

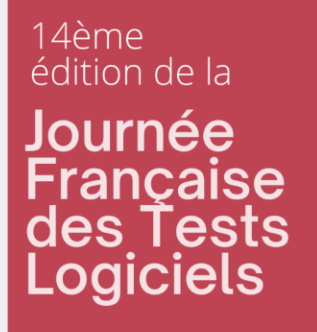

# **1. La genèse**

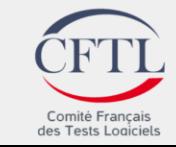

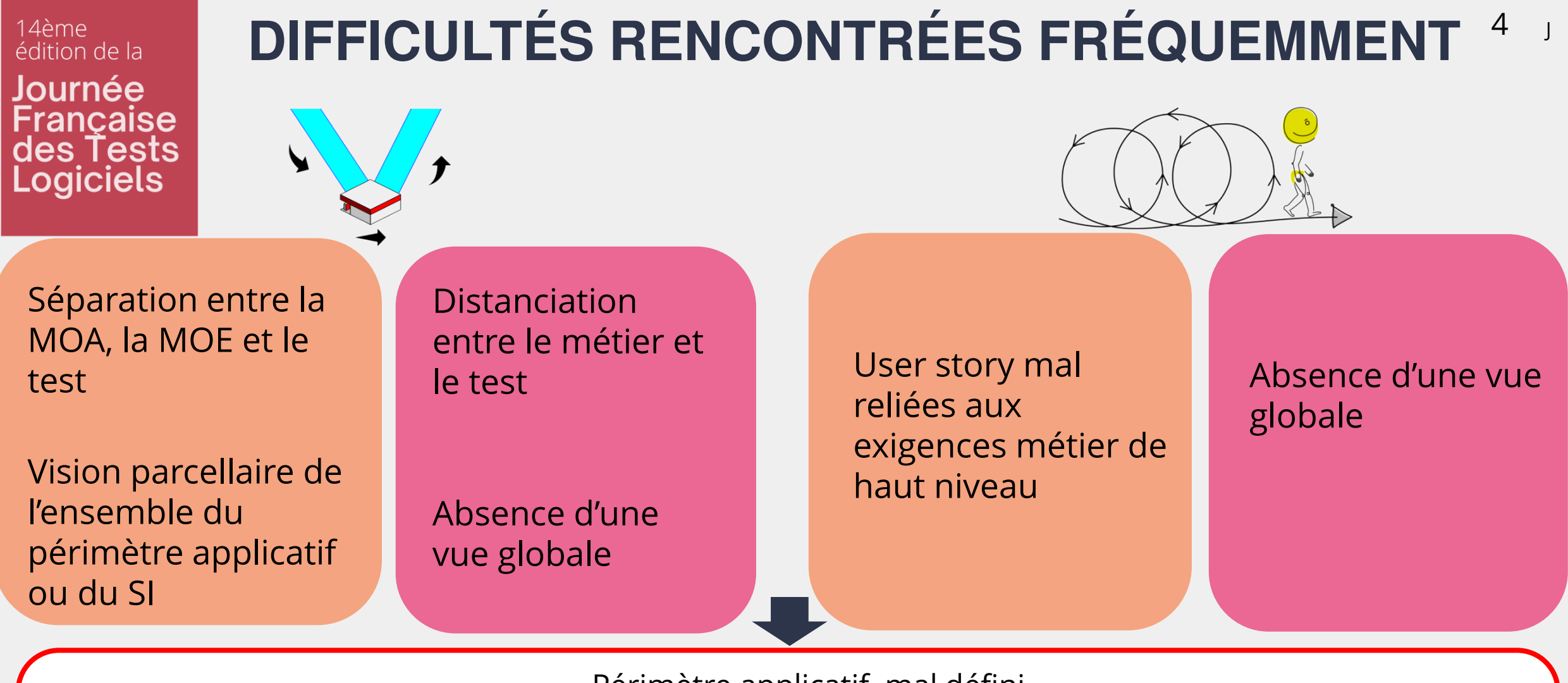

Périmètre applicatif mal défini Faible taux de couverture des tests Faible maîtrise des tests de régression Effort de test mal adapté au contexte

Grandes difficultés pour traiter les périmètres inter-applicatifs ou Agilité à l'échelle (SAFe)

des Tests Lor

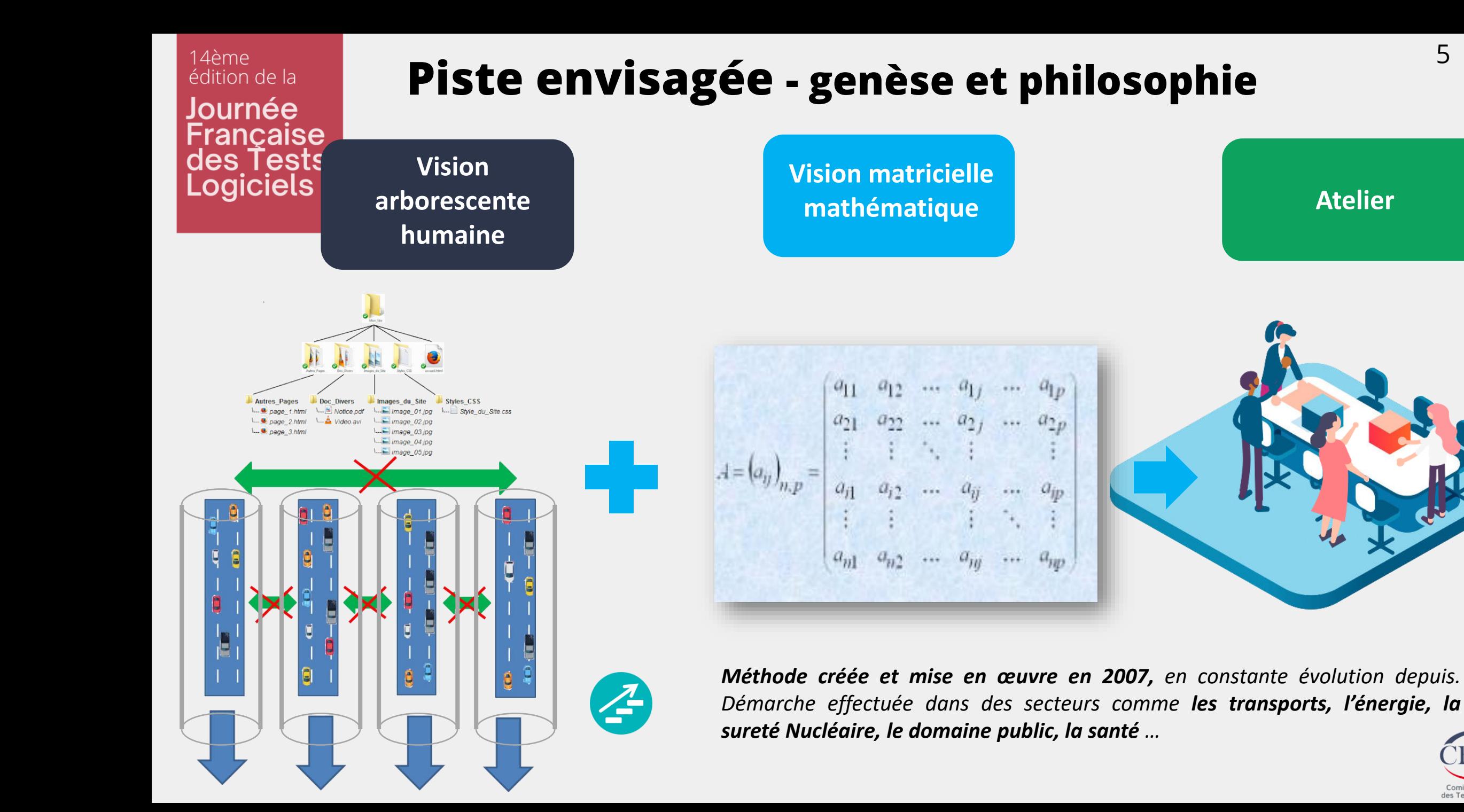

**Atelier**

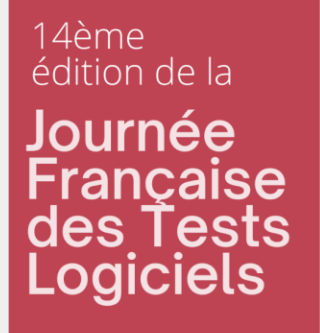

# **2. Méthodologie**

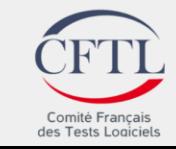

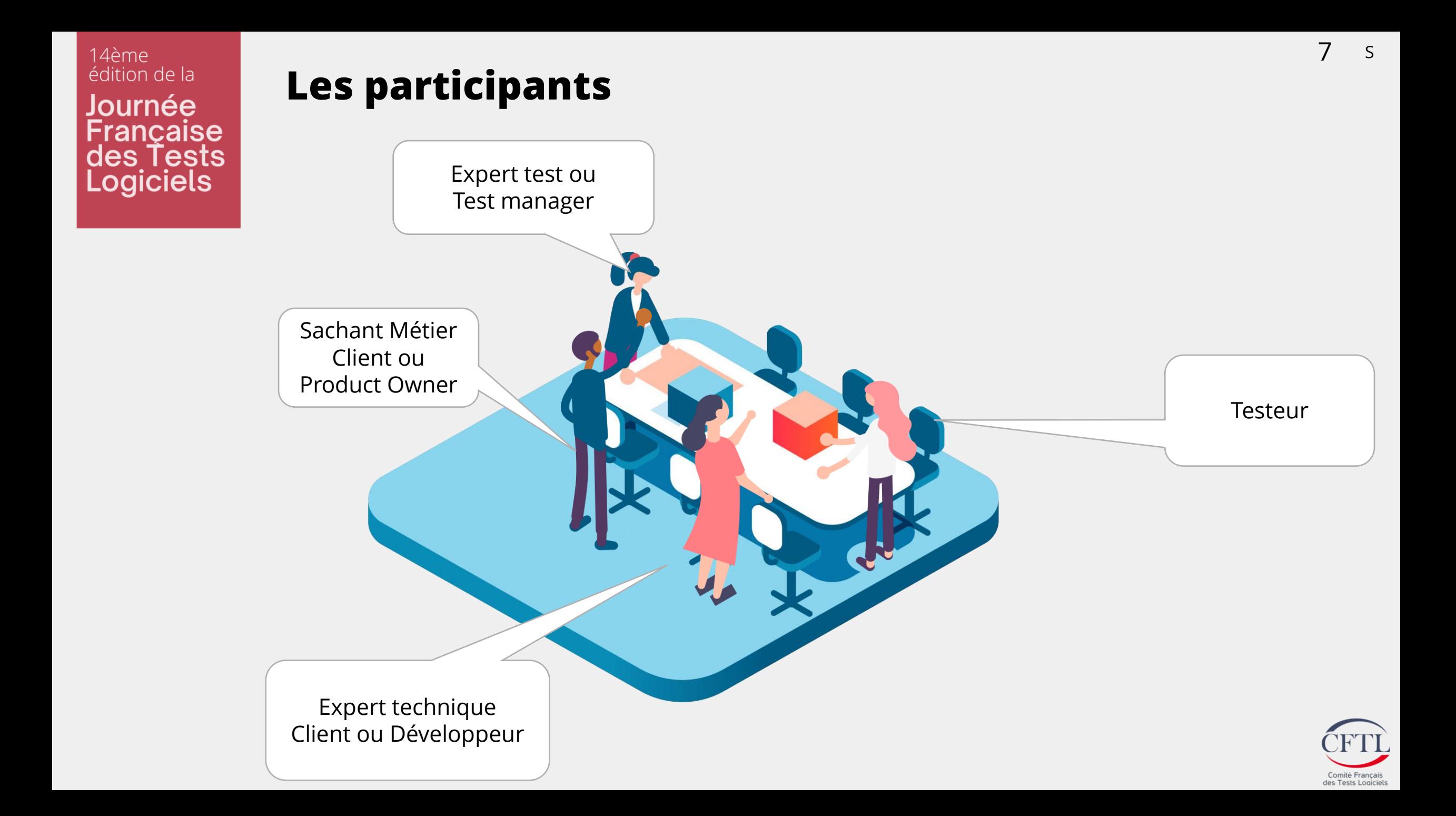

## **timing & objectifs**

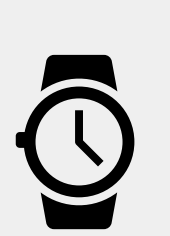

**Atelier en 2 fois 2 heures** *Exemple : 2 heures le matin, 2 heures l'après-midi*

**Couverture complète à l'issue des 4 heures**

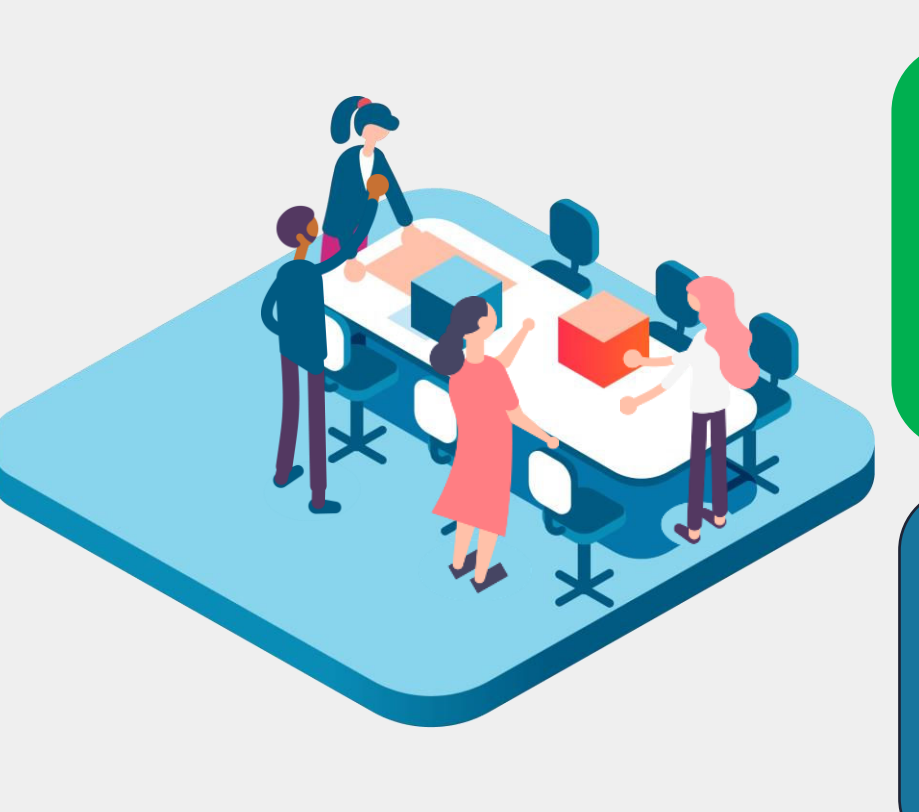

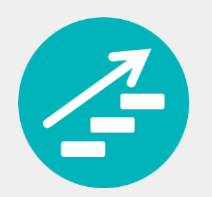

*Cas d'utilisations associés aux exigences* **Intégration de la vision Métier**

**Maîtrise des coûts et des délais** *Gain de temps Optimisation*

**Gestion de l'effort de test** Influence, sensibilité des exigences

> Comité Francais des Tests Logicie

*dépendances* 

**de régression**

*fonctionnelles* 

*et techniques*

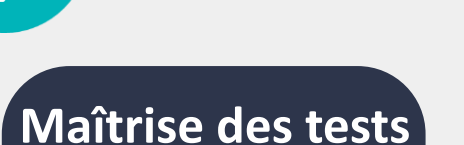

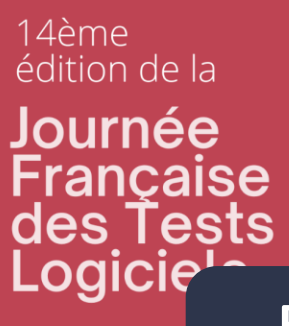

## **Les étapes de l'atelier**

**Principes de l'atelier**

### **1 ère étape :**

• Définir sur une matrice la criticité des exigences ainsi que l'ensemble des cas d'utilisations qui leurs sont associés.

### **2 ème étape :**

• Identifier l'ensemble des dépendances entre exigences.

### **A la fin de l'atelier**

### **3 ème étape :**

- Générer une matrice carrée de régression permettant de calculer la sensibilité et l'influence de chaque exigence à partir du nombre de dépendances identifiées lors de la 2<sup>ème</sup> étape. Ceci permet d'identifier l'effort de test à produire.
- Une modélisation des dépendances fonctionnelles est produite.

### **Revue à l'issue de l'atelier**

#### **4 ème étape :**

- Calculer la charge de test.
- Intégrer la structure de la matrice dans un outil de gestion de test.

Nous présentons la méthode qui s'applique sur tous types d'outils du plus simple au plus industrialisé

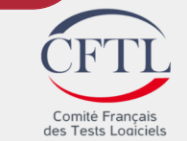

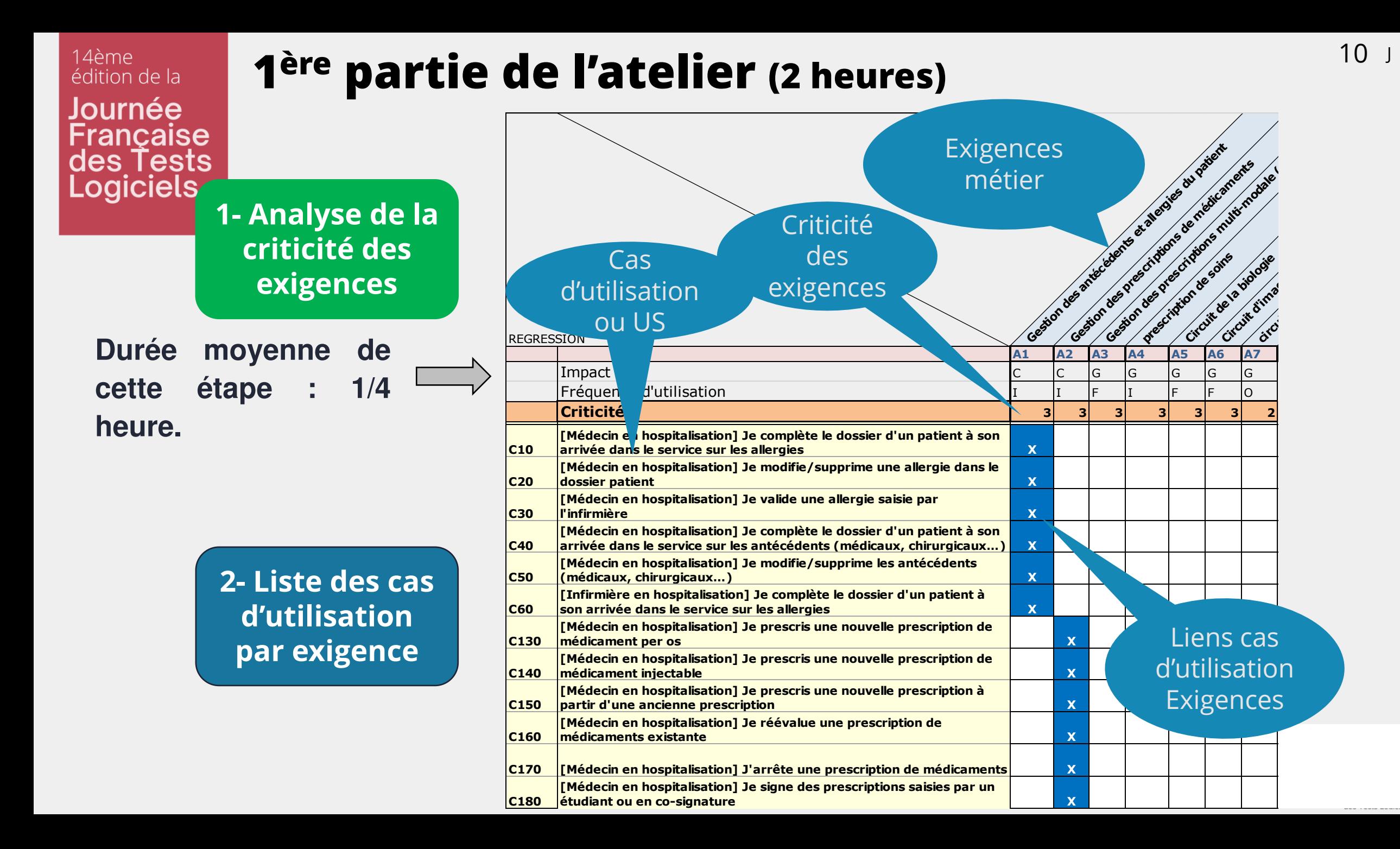

#### 11 <sup>J</sup>**2 ème partie de l'atelier (2 heures)** édition de la Journée Relation entre le Française<br>des Tests cas d'utilisation C10 et l'exigence<br>A2<br>C130 et l'exigence A1<br>I'exigence A1 **Marquage des**  C10 et l'exigence **Logiciels** Gestion des prescriptions de la biologie<br>circuit de la prescriptions de la biologie<br>cestion des prescription de la biologie<br>cestion des circuit de la biologie Gestion des prescriptions de state divisions de la médicaments **relations**   $A2$ Relation entre le cas d'utilisation **Relations ou dépendances** C130 et **fonctionnelles :** l'exigence A1 Elles sont identifiées ainsi que leur sens (« O » ou « E » **A1 A2 A3 A4 A5 A6 A7** Impact the contract of the contract of the contract of  $\vert \mathsf{C} \vert \vert$  (c)  $\vert \mathsf{G} \vert \vert$  (g)  $\vert \mathsf{G} \vert \vert$  (g)  $\vert \mathsf{G} \vert \vert$  (g)  $\vert \mathsf{G} \vert \vert$  (g)  $\vert \mathsf{G} \vert \vert$  (g)  $\vert \mathsf{G} \vert \vert$  (g)  $\vert \mathsf{G} \vert \vert$  (g)  $\vert \mathsf{G} \vert \vert$  désignant le sens de la relation) Fréquence d'utilisation  $\begin{array}{ccc} \bullet\ \bullet\ \bullet\ \bullet\ \bullet\ \end{array}$   $\begin{array}{ccc} \bullet\ \bullet\ \bullet\ \bullet\ \end{array}$   $\begin{array}{ccc} \bullet\ \bullet\ \bullet\ \bullet\ \end{array}$ en suivant un mode opératoire **Criticité 3 3 3 3 3 3 2 [Médecin en hospitalisation] Je complète le dossier d'un patient à son**  précis. **arrivée dans le service sur les allergies X 0** 0 **C10 [Médecin en hospitalisation] Je modifie/supprime une allergie dans le dossier patient X X O O O C20** X DO **[Médecin en hospitalisation] Je valide une allergie saisie par l'infirmière X X O O O C30 [Médecin en hospitalisation] Je complète le dossier d'un patient à son X C40 arrivée dans le service sur les antécédents (médicaux, chirurgicaux…) X [Médecin en hospitalisation] Je modifie/supprime les antécédents**   $X$ **(médicaux, chirurgicaux…) X C50 [Infirmière en hospitalisation] Je complète le dossier d'un patient à**   $\mathbf{x}$ **C60 son arrivée dans le service sur les allergies X [Médecin en hospitalisation] Je prescris une nouvelle prescription de médicament per os transformédicament per os transformédicament per os transformédicament per os transformédicament per os transformédicament per os transformédicament per os transformédicament per os transformédicament pe D** O **C130** Les cellules marquées contiennent **[Médecin en hospitalisation] Je prescris une nouvelle prescription de médicament injectable X E X O O C140** potentiellement **N cas de test. [Médecin en hospitalisation] Je prescris une nouvelle prescription à partir d'une ancienne prescription X C150 E X O O [Médecin en hospitalisation] Je réévalue une prescription de médicaments existante X C160 E X O O** mité Francais

14ème

des Tests Logicie

### 14ème édition de la Journée Française des Tests<br>Logiciels

### **Matrice de régression**

- Relations comptabilisées
- **Influence**
- **Sensibilité**
- Effort de test
- Intérêt à automatiser

![](_page_11_Figure_7.jpeg)

<sup>12</sup> **Calcul de la régression et de l'effort de test** 

![](_page_12_Figure_0.jpeg)

### **Analyse de la charge de test**

**Architecture de la matrice reproduite dans un outil de gestion de tests**

![](_page_13_Picture_256.jpeg)

**EXIGENCE :** Gestion des antécédents et allergies du patient

……

**CAS UTILISATIONS :** [Médecin en hospitalisation] Je complète le dossier d'un patient **Cas de test (4 simples, 4 moyens, 2 complexes)**

[Médecin en hospitalisation] Je modifie/supprime une allergie …

**Cas de test (3 simples, 4 moyens)**

[Médecin en hospitalisation] Je prescris une nouvelle … Cas de test (5 simples)

J

ges rests Logicied

### 14ème édition de la Journée Française<br>des Tests

## **Mise à jour de la matrice**

![](_page_14_Figure_2.jpeg)

![](_page_14_Figure_3.jpeg)

![](_page_14_Figure_4.jpeg)

![](_page_14_Picture_5.jpeg)

J

![](_page_15_Figure_0.jpeg)

![](_page_15_Picture_1.jpeg)

![](_page_16_Figure_0.jpeg)

*SAFe, le framework [d'un testeur refoulé ? –](https://latavernedutesteur.fr/2020/11/16/safe-le-framework-dun-testeur-refoule/) La taverne du testeur*

Comité Français des Tests Logiciels

S

## **Vision Agile à l'échelle**

## System Team

### **Matrice de couverture programme**

Réalisée pour le premier PI Planning puis maintenue à chaque PI

❑ Vision globale du produit ❑ Gestion des tests inter-équipes ❑ Cartographie de chaque feature par Squad

![](_page_17_Figure_6.jpeg)

Chaque Squad peut réaliser sa matrice de couverture

![](_page_17_Picture_8.jpeg)

![](_page_18_Picture_0.jpeg)

## **3. Les résultats**

![](_page_18_Picture_2.jpeg)

### 14ème édition de la Journée Française<br>des Tests **Logiciels**

## Utilisation dans le cadre d'une reprise d'un <sup>20</sup> **patrimoine existant**

![](_page_19_Figure_2.jpeg)

**Identifier les cas de test existants** dans les cellules de la matrice (à l'intersection des exigences et des cas d'utilisations).

J

Constater la couverture des cas de test existants (en gris) relativement aux cas de test estimés dans le cadre de l'atelier (bleues, rouges et roses).

Le taux de couverture de l'existant est le pourcentage de cellules grises par rapport au nombre total de cellules

Identification des « trous » de couverture: les cas de test relativement à l'existant

#### **Identification des cas superflu**

**Constat :** Chez la plus part de nos clients nous constatons dès le début de notre intervention une couverture entre 20 et 30% du patrimoine des tests existants. **Nous identifions donc entre 70 à 80 % de tests manquants compensés par les cas superflus.**

## **Utilisation en partant de zéro**

**ZERO PRODUIT – accompagner le développement from scratch du logiciel**

- Fournit une vision commune du produit
- Impose une vraie approche RBT avec un effort de test calculé
- Assure sur plusieurs produits l'absence de bug bloquant en production

### **ZERO DOCUMENTATION / TEST – apporter une définition formelle du logiciel, des cas d'utilisations et des tests**

- Fournit une vision du produit
- Permet une montée en connaissance sur le logiciel pour les nouveaux arrivants
- Identifie la campagne de régression
- Permet d'identifier les impacts des nouveaux développements
- Offre une documentation allégée du logiciel

![](_page_20_Picture_12.jpeg)

#### 14ème édition de la Journée **ancaise** des Tests Logiciels

## <sup>22</sup> **Economie de l'effort de test de régression**

Cette méthodologie permet **d'économiser en moyenne 70 %** de la charge de travail associée à la mise en œuvre des tests de régression tout en **optimisant la qualité des tes**ts.

Il ne s'agit pas de diminuer l'effort de test de régression par économie mais de le **répartir de manière cohérente** aux endroits où il est le plus nécessaire pour obtenir un **niveau de qualité optimal**.

![](_page_21_Figure_4.jpeg)

J

![](_page_22_Picture_0.jpeg)

## **4. Conclusion**

![](_page_22_Picture_2.jpeg)

14ème édition de la Journée Française<br>des Tests<br>Logiciels

### **Conclusion**

### **DES TESTS OPTIMISÉS**

Du système d'information le plus complexe à la simple application

> **LA MAÎTRISE DES TESTS LA MAÎTRISE DES TESTS DE RÉGRESSION**

**LA MAÎTRISE DES COÛTS LA MAÎTRISE DES COÛTS**

![](_page_23_Picture_6.jpeg)

![](_page_23_Picture_7.jpeg)

![](_page_24_Picture_0.jpeg)

## **Questions / réponses**

![](_page_24_Picture_2.jpeg)

![](_page_24_Picture_3.jpeg)

14ème édition de la Journée Française<br>des Tests<br>Logiciels

![](_page_25_Picture_1.jpeg)

14 juin 2022

![](_page_25_Picture_3.jpeg)

### Beffroi de Montrouge

## **Merci de votre écoute !**

![](_page_25_Picture_6.jpeg)

Evènement est sponsorisé par

![](_page_25_Picture_8.jpeg)

![](_page_25_Picture_9.jpeg)

![](_page_25_Picture_10.jpeg)

### Conférence

![](_page_25_Picture_12.jpeg)

Coordonnée conférencier

[Jean-Paul.gallant@capgemini.com](mailto:Jean-Paul.gallant@capgemini.com) [stanislas.bobiec@capgemini.com](mailto:stanislas.bobiec@capgemini.com)

![](_page_25_Picture_15.jpeg)